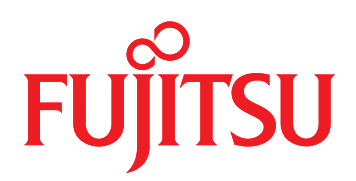

# Application Framework INTARFRM Professional Edition FUJITSU Software

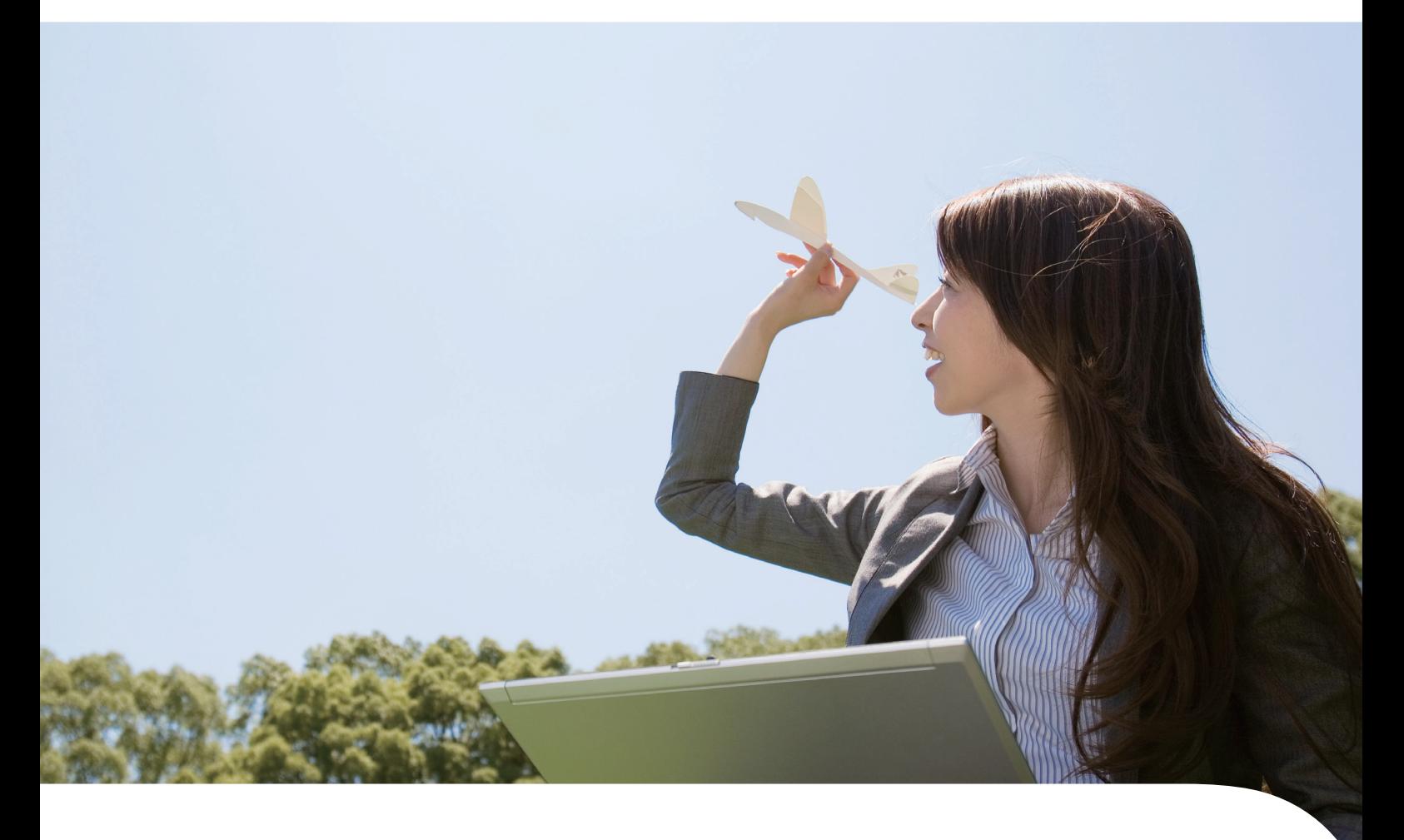

Lifecycle-oriented Professional Edition

Application Framework of Fujitsu that achieves long-term operation of application corresponding to changes in business according to "Automated Development Process" and "Compatible Asset Management".

# To a growing system that can be used for a long time Application framework that supports ICT systems evolving with customer's business

FUJITSU Software INTARFRM (hereinafter referred to as INTARFRM) Professional Edition is an application framework that supports software design, development, operation, and maintenance. Consistently corresponds to the software lifecycle from design to maintenance and will certainly support customer's continuously growing ICT system.

### ■ Strong ICT Infrastructure Necessary For "Business Change" and "Environment Change"

Respond to changes Predict changes Awareness of change Company Competitor Launch Latest middleware/OS compliance Latest browsers support .<br>Lates devices support Technology compliance Customer Changes in the environment surrounding the system Server Environment | Client Environment Various browsers Application Improvement Operation Verification Business Department **IT Department** Development **Development** Flexible **Fast** East Low Cost Long System Life Visualization **New Strategy Planning** Compliance with new technologies Response to environment change  $OS$  $H$ ardwa **Middleware Annlication** Can capture and respond quickly to business changes? Can use developed assets for a long time?

ICT systems must to be able to respond quickly and flexibly to business and environmental changes. Moreover, being able to reuse previously developed assets is also an important point of an ICT system.

> Responding promptly to changes in the business is an important point directly connected to the growth of companies. For that reason, improvement of ICT systems are necessary.

Also, environments supporting ICT systems change over time.

A system configuration that is not susceptible to these changes is needed in order to operate in those environments.

A stable development infrastructure (application framework) is necessary to create an ICT system that can cope with "Business Change" and "Environment Change".

# **Five Features of INTARFRM and the Professional Edition Concept**

INTARFRM Professional Edition supports five features of INTARFRM by three concepts. Based on these three concepts, a mechanism that comprehensively covers the customer's system lifecycle is provided.

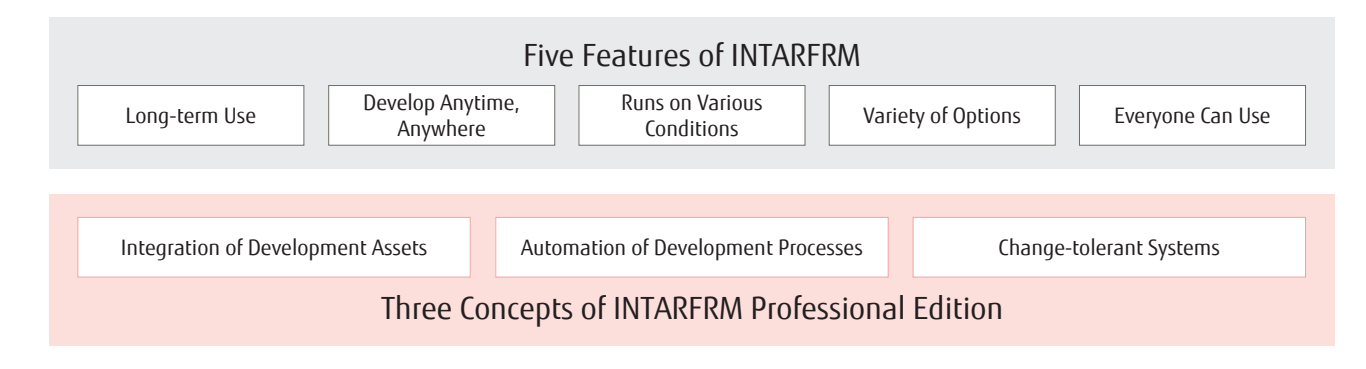

## ■ Three Concepts of INTARFRM Professional Edition

An application framework that supports ICT infrastructure with high quality and high speed development process.

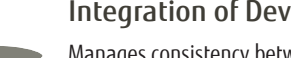

#### Integration of Development Assets

- Manages consistency between design information, source codes, and test specifications.
- Eliminate design and production omissions/inconsistencies/ambiguities and support high quality system development
- Continue accumulation of know-hows, supporting long-term system development

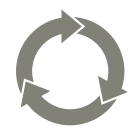

# Automation of Development Processes

- Provides standardized development process by incorporating automation. Achieve high quality and efficient system development
- Establish high speed development style and prompt release

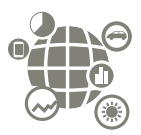

### Change-tolerant Systems

- The framework absorbs the changes in the environment surrounding the system.
- Catch up with operating environment and technology trends for longer system life
- Flexible and fast response to specification changes due to business change

## ■ Development Process of INTARFRM Professional Edition that achieves Three Concepts

Maximize automation of design, production and test phases and provide a development process with enhanced development quality and efficiency.

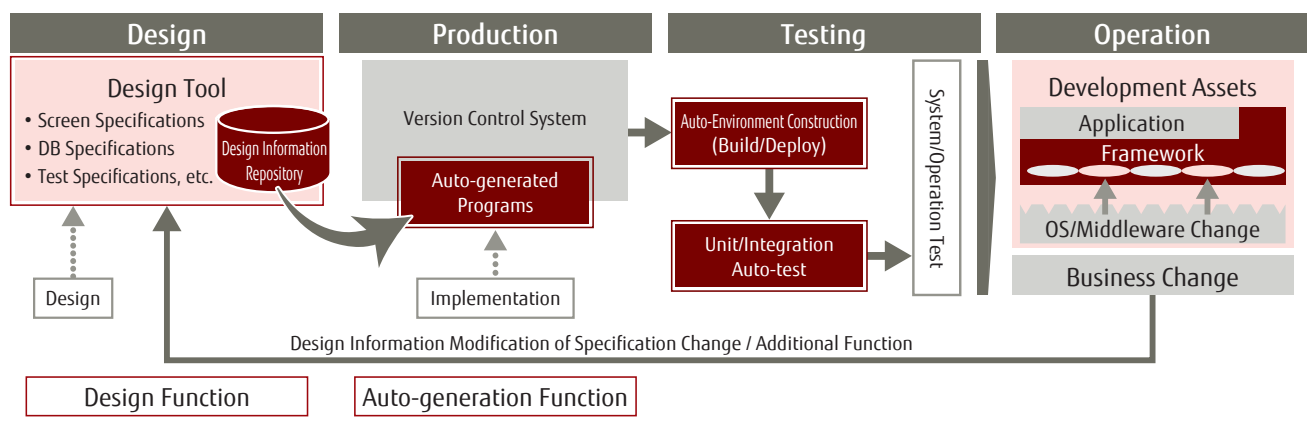

### Guarantee design information integrity and completeness

Efficiently manage assets and perform design using the design tool. Improve the design quality by creating designs without omissions, inconsistencies and ambiguities.

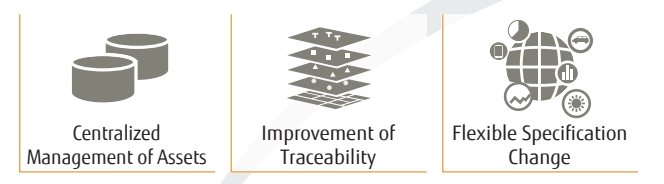

### Respond to changes in the environment

The framework absorbs environmental changes (OS/middleware/ browsers), thereby achieving long-term operation.

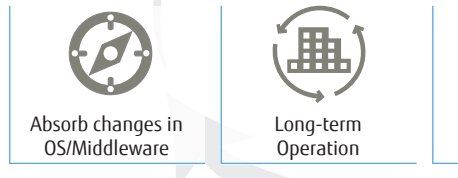

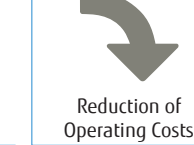

### Improve development quality and efficiency

Auto-generate programs based on the design information. Perform systematic and high quality asset management by connecting to a VCS<sup>\*1</sup>.

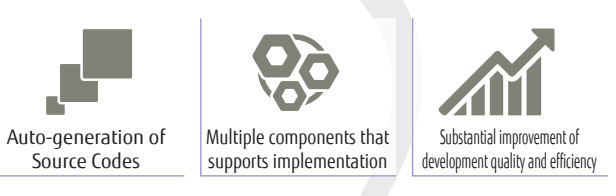

Automation of test execution Provide support for CI\*2 to achieve test automation. Automation enables fast and high-quality tests.

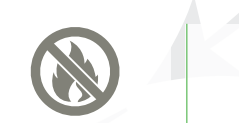

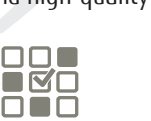

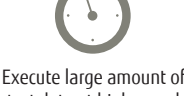

Ensure Test Quality Prevent work leaks and mistakes

test data at high speed

\*1 VCS: Version Control System \*2 CI: Continuous Integration

INTARFRM Professional Edition

Integration

Automation

Maintainability

INTARFRM Professional Edition Design Facility Base aids the application design process and manages the design information throughout the software lifecycle.

### **Long-term System Development Support by Managing Design Information in Repository**

In an enterprise system development, maintainability of developed assets is an important requirement.

- By keeping the design information necessary for application development centralized in the repository, design information can be managed continuously while maintaining its integrity over time.
- By auto-generating source codes based on the design information and automatically creating and executing the test environment, the development process can be executed quickly.
- By having a centrally managed design information and automated development process, developed systems can be used for a long time and can quickly and flexibly respond to business change while maintaining integrity of data.

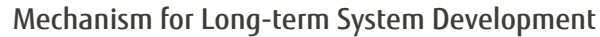

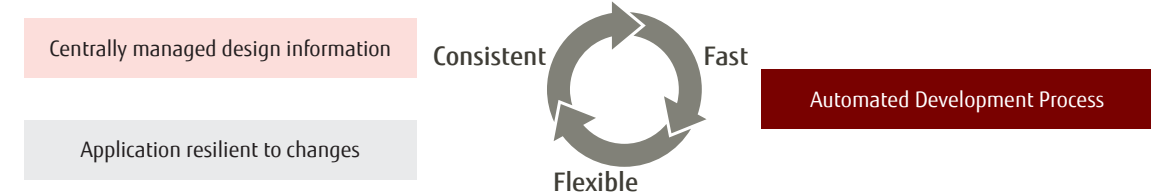

### **Flexibility of Specification Change by Maintaining Integrity of Design Information**

The integrity of design information and program assets / test assets is guaranteed by the Design Tool and the Development Process.

- Investigation of the impact in the specification change is enabled with the Design Tool. This prevents work leaks and mistakes, thereby improving the development quality.
- Changes are immediately reflected to the application and the test environment by the automated development process, and can take the integrity of the entire development assets.

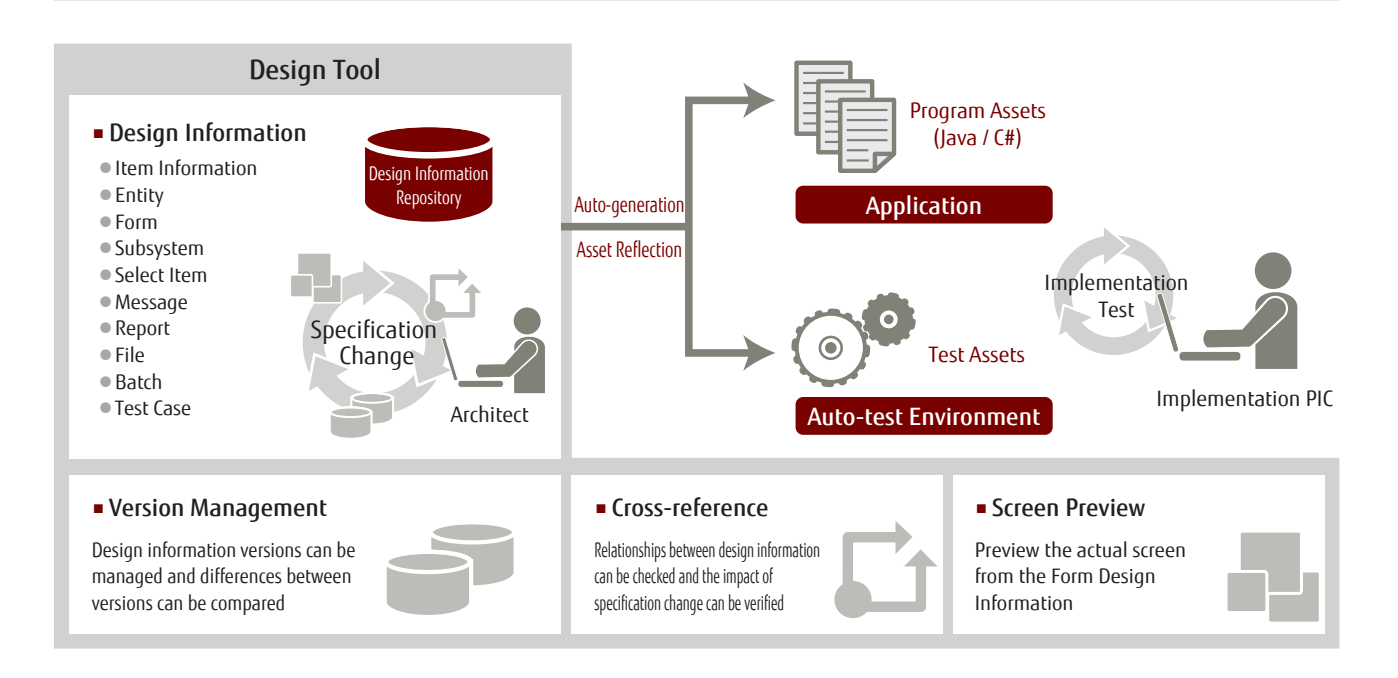

In INTARFRM Professional Edition Development Facility, source codes are automatically generated based on the entered design information in the design tool.

### **Create an Application With Functions Necessary For Enterprise Systems**

Auto-generate source codes contain necessary functions (input check, format conversion, etc.) for an enterprise system and developers can easily develop applications by adding business logic.

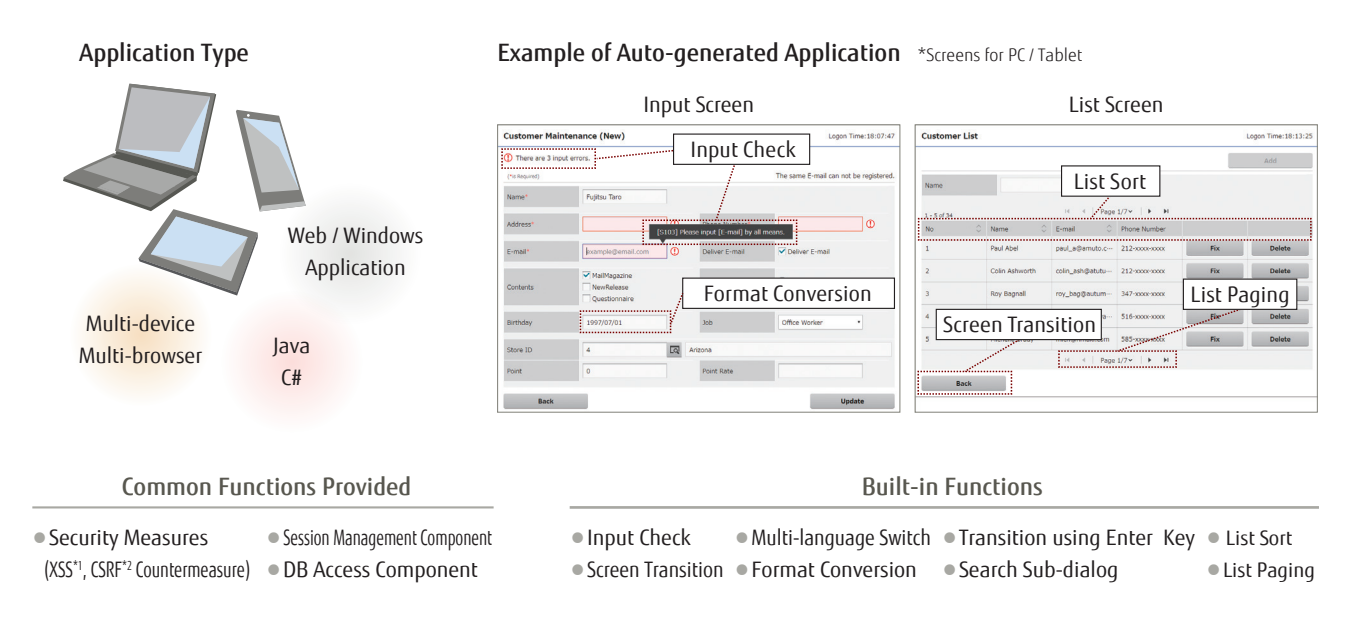

### **Manage Development Assets by Connecting to a Version Control System**

Professional Edition's asset management not only controls design information managed by the repository but also manages auto-generated program assets linked to a version control system.

 Automatically registering auto-generated program assets in the version control system prevents reflection of the design information for the program asset from being omitted. This make it possible to maintain consistency between design information and program assets, thereby improving the quality of asset management.

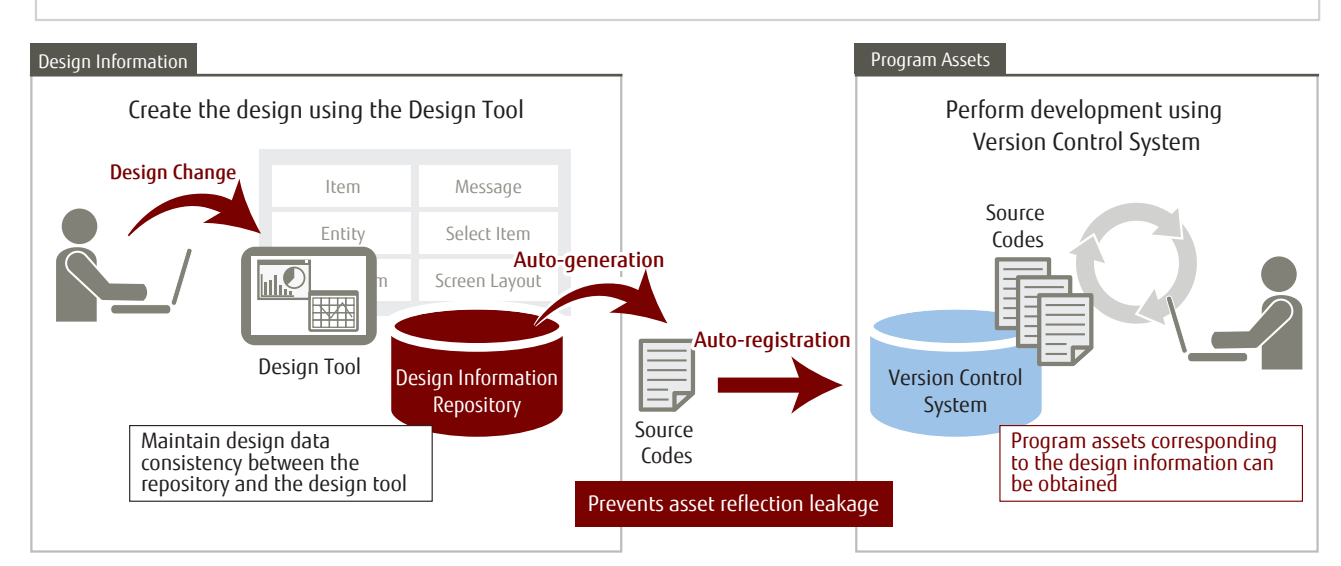

### ■ Optimize Development Using Various Functions

The design tool has necessary functions for developing an application, thereby improving the efficiency of the development process and the quality of the application.

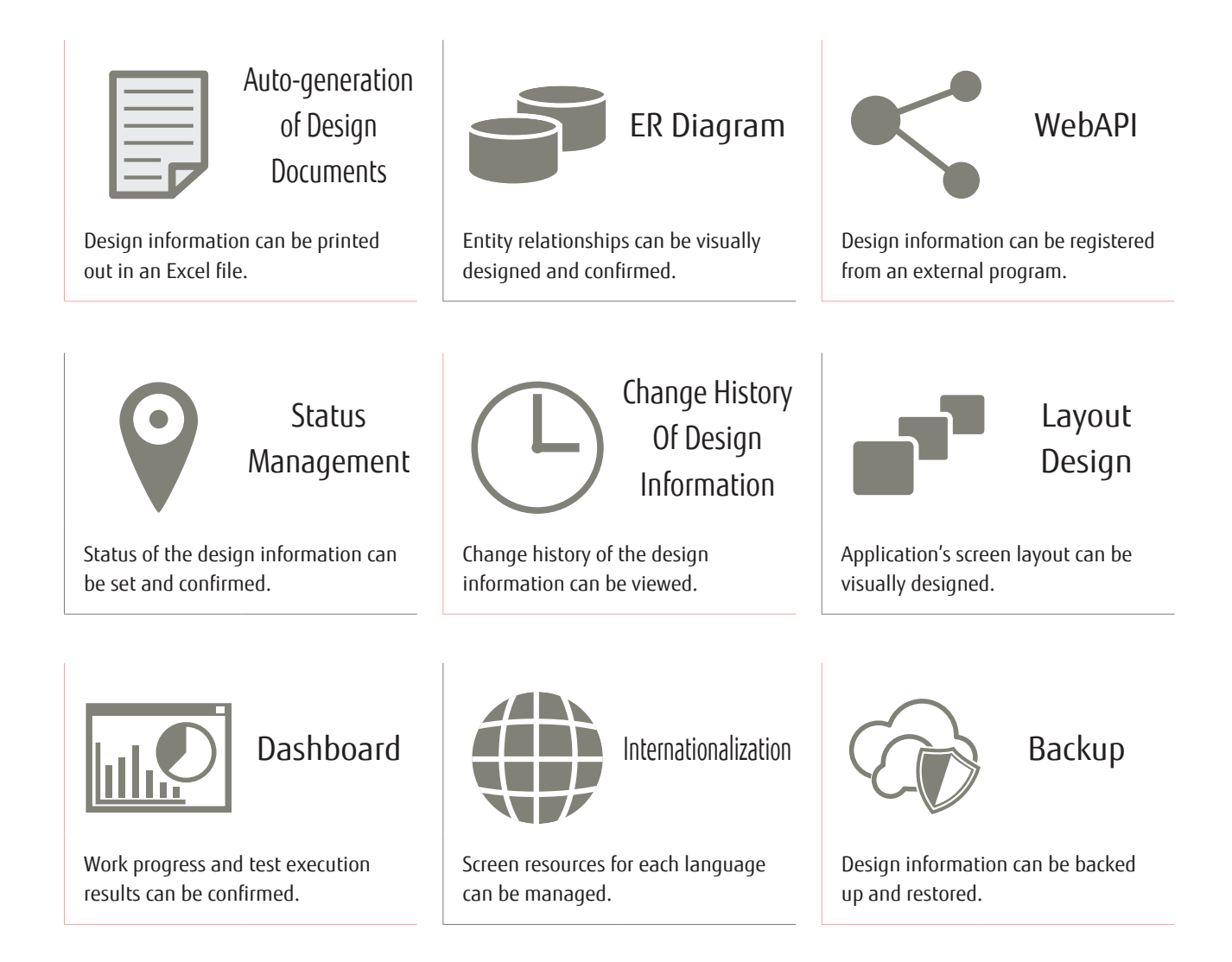

# About the Product

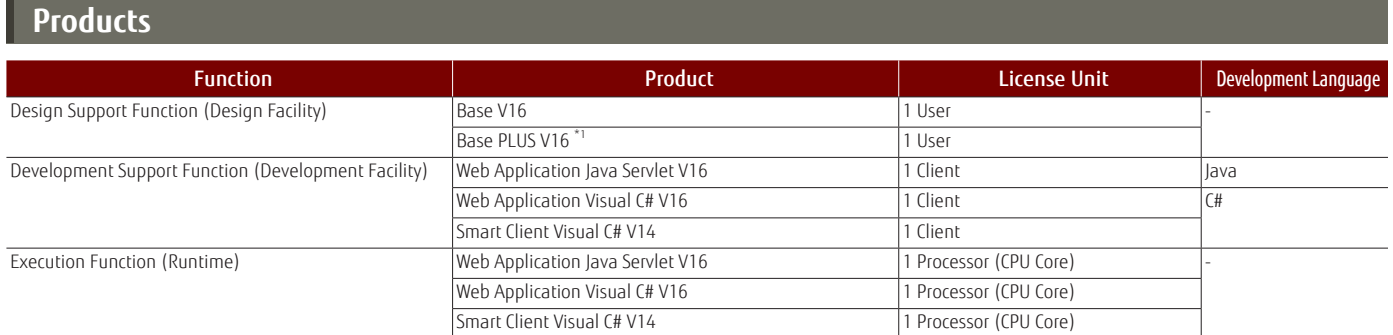

\*1 Base PLUS V16 in only supported in Web Application Java Servlet and Web Application Visual C#.

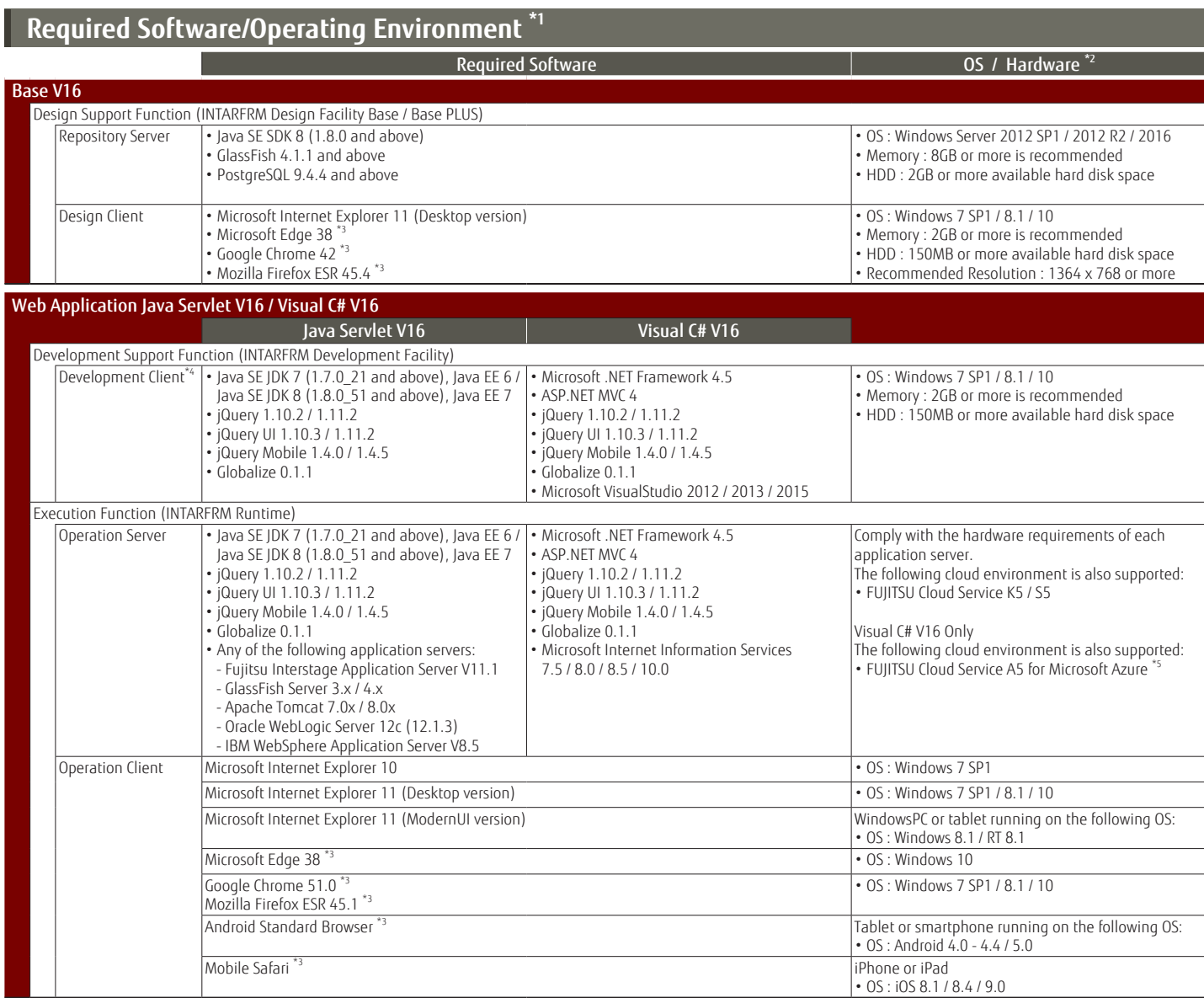

\*1 For the details on the required software and OS/hardware support period of each product, please refer to their corresponding product support policies. Please contact Fujitsu Sales or refer to "INTARFRM Operating<br>Forwiro

### **Product Support**

INTARFRM will support the product up to 10 years after product shipment so that customers can use it worry-free.

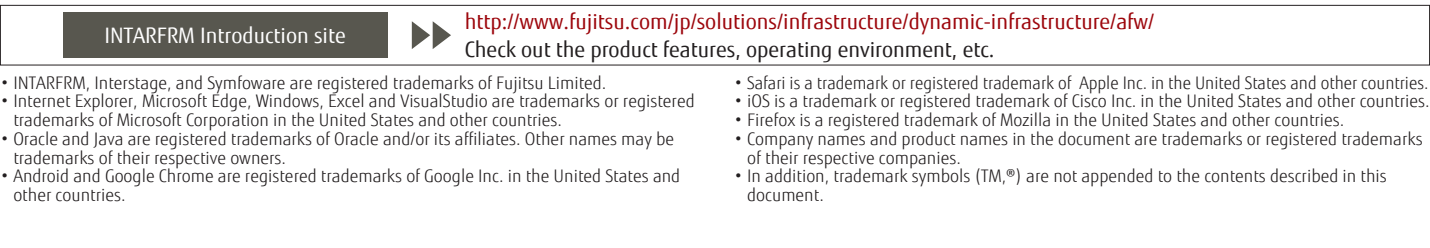

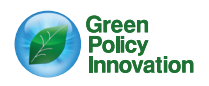

#### Contact

### FUJITSU LIMITED

Shiodome City Center, 1-5-2 Higashi-Shimbashi Minato-ku, Tokyo 105-7123, Japan

http://www.fujitsu.com/global